### *Cota del error absoluto*

**Ya sabemos que el error absoluto es**: <sup>|</sup> <sup>|</sup> *E<sup>a</sup>*

 $E_a = |V_{real} - V_{anrox}|$ 

**Pero, ¿y si el valor real no lo conocemos?**

**¿Qué error se comete al aproximar la diagonal del cuadrado anterior que tenía de lado 1 cm por 1.4 cm?**

 $=$   $\sqrt{2}$  = 1.4142135…

 $= 1.4$   $-$ 

**| 1.4112135… - 1.4 |** = **0.0142135…**

*No podemos calcular el error absoluto exacto, pero sí acotarlo y decir que:*

*"Como mucho el error absoluto es 0.02" , pues el resultado es seguro más pequeño que 0.02*

Así, 0.02 es una cota **E** *a* **v E** *a* **v** 0.02

*También sería una cota: 0.05*, *0.1, …*

## *Cota del error absoluto*

•**Si aproximas por truncamiento, una cota del error absoluto es una unidad del orden donde estás cortando**

**Aproxima 8 / 3 por truncamiento a las centésimas**  $V_{\text{real}} = 8 / 3 = 2.666666....$ 

• Si aproxim<sup>eres</sup> por redondeo, una cota del error absoluto es medic<del>r ข</del>านิสุติส 2.666666en-c266le อ.0.006666 and 0.01  $V_{\text{approx}} = 2.66$ 

**El error absoluto es menor que una centésima Aproxima 8 / 3 por redondeo a las centésimas**

 $\overrightarrow{V}_{\text{aprox}}$  = 2.67

 $E = E = | 2.666666... - 2.67 | = 0.003333... | 0.005$ 

#### **El error absoluto es menor que 5 milésimas;**

Por tanto, sin saber el verdadero valor, podemos conocer una cota *del error absoluto si sabemos el orden de unidad en el que aproximamos y el tipo de aproximación que estamos haciendo*

#### *Cota del error relativo*

#### Veamos ahora cómo acotar el error relativo

Antes vamos a ver cómo podemos encontrar una fracción mayor que una que nos den

# Cota del error relativo

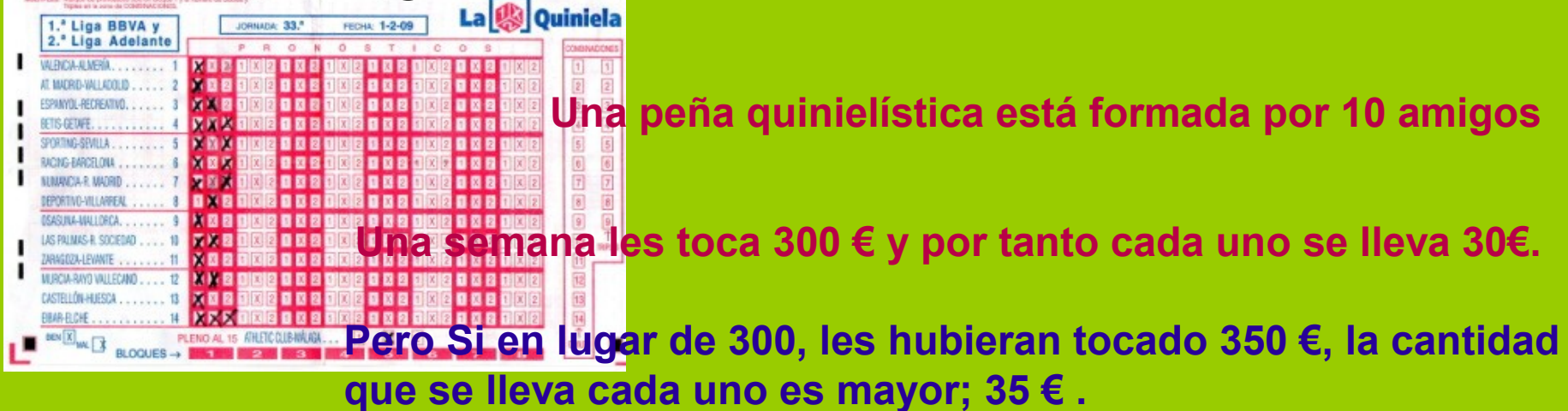

**Es decir, escrito en forma de fracción**

10 350 10 300 *<*

**Por tanto, si en una fracción aumentamos el numerador y mantenemos el denominador,el resultado obtenido es más grande.** *Así que para dar una cota del valor de la fracción basta con aumentar un poquito el numerador y mantener fijo el denominador.*

*Cota del error relativo*

**Recordamos la fórmula del error relativo:**

$$
E_r = \frac{E_a}{V_{real}}
$$

**Aplicando lo anterior vemos cómo dar una cota de ese error relativo**

$$
\text{Ea} < \text{Cota de error absolute} \longrightarrow E_r = \frac{E_a}{V_{real}} < \frac{\text{Cota} - E_a}{V_{real}}
$$

**Por tanto, si el valor real no es conocido, una cota del error relativo es:**

$$
E_r < \frac{Cota \ E_a}{Valor \ Aproximado}
$$

*Ejemplo Resuelto*

*"Halla una cota del error relativo que se produce al aproximar el reparto de los 23654 € de beneficios que obtuvo una empresa entre sus 7 socios por 3379 €".*

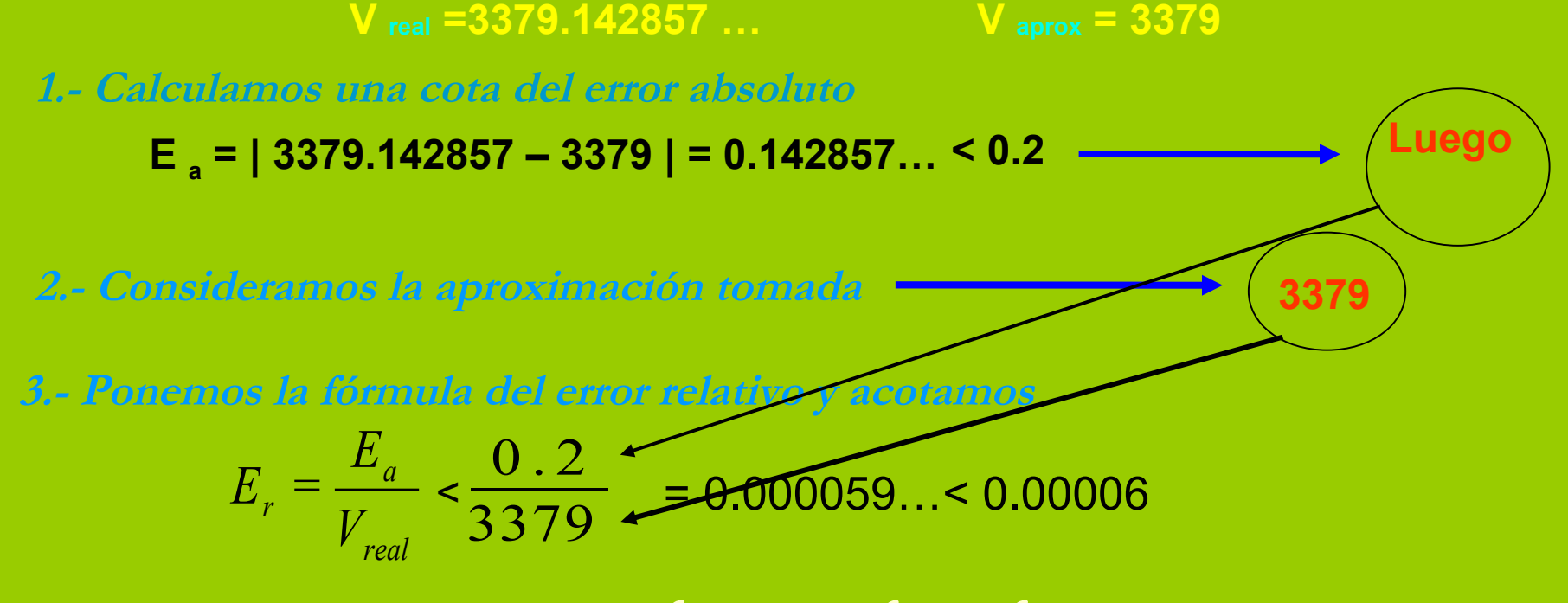

*Luego con esa aproximación en la que perdemos los céntimos, cometemos un error menor que el 0.006%, y es que, ¿qué te suponen 14 céntimos cuando tienes 3379 €?*